**PlacesBar Tweaker Crack Activation Code With Keygen Free [Mac/Win] [Updated-2022]**

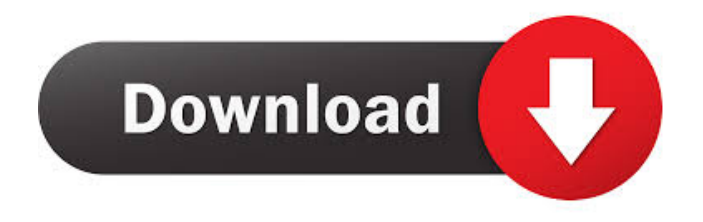

## **PlacesBar Tweaker Crack Download**

PlacesBar Tweaker helps you to enhance the Windows Places Bar by rearranging, reordering, and replacing the five default folders: Desktop, Documents, Downloads, Music, and Videos. SmartList is a free Windows List Manager that will help you to manage and organize the Lists of your Windows programs and their related files and folders. SmartList is an advanced and efficient list manager tool and will help you to manage, export, or import any list of your choice such as your Favorites, your Documents, your Internet Browsing History, etc. TagTime for Windows is a handy application that will help you create an automatic tag or reminder in any Windows folder. The app is designed for organizing a wide range of Windows data. It will allow you to create reminders (tags) and tag files with any name. HDPlayer X is a Windows Media Player add-on tool that supports the main features of Windows Media Player (WMP) and makes it easier to manage your multimedia content. The HDPlayer X software helps you to download the latest version of your favorite movies, music, and TV programs in full high definition quality. It is designed to speed up the procedure of downloading full-quality video and audio content from online streaming servers such as YouTube, Vimeo, etc. Microsoft Access for Web 2.0 Developer's Edition is an excellent choice for those who want to build professional.mdb access applications using Visual Basic. The Developer's Edition is an enhanced and more streamlined version of the Access for Web 4.0.mdb authoring tool. It uses the latest generation of database technology and includes new development features that enable you to create powerful web-based.mdb databases. Asoftech Automation records all operation of mouse and keystrokes and saves them as macros. It can play back the recorded macros to automate recorded tasks any number of times.It is very easy to use and doesn't require any programming experience.Trial of leuprolide in treating endometriosis. A randomized, prospective, double-blind comparison with danazol. Twenty patients with intractable endometriosis of the uterus or adnexae were treated with leuprolide, a synthetic peptide analogue of gonadotropin-releasing hormone (GnRH) with potent antigonadotropic effects, or with danazol, a synthetic gonadotropin-releasing hormone and androgen with a lesser degree of antigonad

### **PlacesBar Tweaker Crack+ Patch With Serial Key Download [Updated]**

KEYMACRO is a small utility that aims to help you create Mac-like keystrokes in Windows. You are permitted to customize your keys (mainly letters, numbers, and symbols) to create your own macros. Such macros are then available in the keyboard shortcuts menu and can be used for saving time when using a text-based application such as a word processor. Main window The first time that you open the software, the main window displays a welcome page which is divided into three sections, as shown in the image below. The first section is dedicated to defining the additional keys that you want to configure for the software. The second section allows you to customize keystrokes in case you want to add custom key combinations. The third section offers several online resources for helping you configure your macros. Online options You are permitted to explore three options for setting up the macros. You can either use a file, type a long text, or scan the Internet for additional solutions. The tool first displays a list of the default macros which can be found in your Windows settings. You are offered the choice to browse through the results or add your own custom keystrokes. After this, you can access the settings page for further customization. The online resources that you can explore are: · Your Personal settings · General settings · Existing macros Settings Page You are requested to choose between several file types when setting up the macros. The default file extension is '.mac' for simplicity, but you are allowed to assign any file type. You can also choose the target directory where the macros are stored. You are provided with two options: · Copy your current macro definitions · Import the main settings The last section offers a short tutorial that aims to help you understand the process. Bonus tips You can create macros for any keyboard layout such as Qwerty and Dvorak. The new keys can also be mapped to the keyboard shortcuts for launching Windows apps. KEYMACRO Features: · New keys can be mapped to different keyboard shortcuts · You can change the default file extension · The toolbar for creating a macro can be hidden · The quick menu for a Macro can be removed · The "Go To Website" button can be hidden · You can save the settings as a file, a text file, or a website · The size of each main window can be decreased · Support for multiple keyboards 77a5ca646e

## **PlacesBar Tweaker**

PlacesBar Tweaker is a small software application developed specifically for helping you customize the Windows Common dialog ('Open' and 'Save As' panels) in several ways. The tool provides a simple approach for helping you tweak Places Bar by rearranging and replacing the five options which are displayed by default in Windows. Straightforward layout You are welcomed by a clean and intuitive GUI that allows you to set up the dedicated parameters in a short amount of time. Although you cannot appeal to a help manual, you can decode the configuration settings on your own because they look easy to work with. All setup options are integrated into a single window. The tool integrates a Places Bar directly in the main window in order to help you get an idea about how the final layout looks like. Plus, you are allowed to arrange the locations in a preferred order by moving items up or down. OS enhancement options PlacesBar Tweaker offers you the possibility to change the location of system folders, such as Desktop, Local Disk, My Computer, My Pictures, and My Documents. You are given the freedom to choose between several preset locations or manually specify the target drive or folder. Directories can be dragged and dropped directly in the main window for faster actions. A preview mode is implemented for helping you check out how the new adjustments are applied. In case you are not happy with the final results, you can restore the default settings with a single click. Tests have shown that the application executes the OS changes very quickly and without affecting the stability of your computer. It remains light on system resources so the overall performance of the PC is not hampered. Download at SourceForge unusual clinical presentation and possible diagnostic problems. Onchocerciasis is a parasitic disease caused by infection with the filarial nematode Onchocerca volvulus. This infection is common in West Africa and is caused by the migration of the filariae in the blood from the bites of blackflies, also called Simuliidae. The disease is characterized by the development of pruritic papular and nodular skin lesions, that progress to a number of serious eye conditions, including chorioretinitis, which can lead to blindness. The disease is also associated with a number of systemic symptoms, including weight loss and fever. The diagnosis of onchocerciasis is based on the identification of the characteristic dark microfilariae that

### **What's New in the?**

The best way to stay updated is to subscribe to our newsletter! You may unsubscribe at any moment. For that purpose, please find our contact info in the legal notice. Additional information on how your data is processed can be found here.The hospital is also working to support the Humboldt County Health and Human Services Department's Healthy County Initiative. It's part of a broad effort by Humboldt County to develop a Healthy Community Coalition. That coalition, according to county officials, will coordinate local efforts and support the Healthy County Initiative, which aims to provide county residents with a wide range of health-related services. The nonprofit Sutter Health has donated \$50,000 to the effort, which includes \$20,000 from The Sutter Foundation and \$10,000 from the Vioxx Foundation. In the fall of 2017, Sutter Health Foundation made a grant of \$1 million to Sutter Health to support a program that will recruit physicians to Humboldt County. The funding will support clinical quality improvement initiatives, but also Humboldt County Health and Human Services Department's Healthy County Initiative. Sutter Health has been generous in its support of Humboldt County, said County Administrative Officer Eric Powell. Sutter is moving into the hospital site at Eureka and the community has been extremely supportive of the move, he said. The new hospital will join one of the state's busiest hospitals, Sutter Health's Mendocino Coast Medical Center, which will be a major partner in the new hospital. Mendocino Coast is opening a new emergency department on January 9 at the new hospital. The new Humboldt hospital will have a total of 136 beds. The hospital will be able to accept patients from Sutter Health's two Northern California medical centers in Vallejo and Fairfield.Q: How to fix "Extra argument" when trying to solve an array-based binding problem I am trying to use an array of tensors to store data, but I am encountering some weird issues. I am trying to solve the following problem: "Given an array of five integers, write a function that creates an array where each element contains the sum of the corresponding two adjacent elements in the original array. For example, given  $[1, 2, 3, 4, 5]$ , the function should return  $[2, 4, 6, 6]$ 8, 10]." I am pretty sure my issue is that my input and output arrays are of different size. My main issue is that I am getting the following error: Cannot convert an array into a Tensor. Contents: [1, 2, 3, 4, 5] Extra argument

# **System Requirements:**

- Windows XP - 5.0 GHz CPU, 3GB RAM - Graphics: DirectX 9 Compatible The Notebook: Just to remind you, this game is about creating art. As you create your special illustrations and express yourself through drawing and painting, your notebook has to be ready to receive all the things you create. As you create your special illustrations and express yourself through drawing and painting, your notebook has to be ready to receive all the things you create. Features: - A wide range of beautiful and unique

http://viyo.es/wp-content/uploads/2022/06/Universal\_Data\_Access\_Components.pdf <https://fennylaw.com/wp-content/uploads/2022/06/glyndev.pdf> <https://nvidia-video-card.com/advert/syncwiz-for-outlook-mac-win/> <https://maratkabirov.com/wp-content/uploads/2022/06/viviimpa.pdf> <https://tarpnation.net/okdo-pdf-to-doc-docx-converter-license-keygen/> <http://kramart.com/box-export-plugin-for-lightroom-crack-free-download-x64-2022/> <https://knoxvilledirtdigest.com/wp-content/uploads/2022/06/karder.pdf> <https://mylacedboutique.com/smart-auto-shutdown-free-download/> <https://www.thelalitas.com/wp-content/uploads/2022/06/WinWall.pdf> <https://cottuwhomowab.wixsite.com/dowtitema/post/free-facebook-monitoring-crack-free-download-pc-windows-latest-2022>